Калининградский государственный технический университет Институт цифровых технологий

### **BIM-менеджер, как управленец в сфере цифрового информационного проектирования объектов и сооружений**

Дополнительная профессиональная программа (повышение квалификации)

*Обучение в течение всей жизни - это необходимость, обеспечивающая востребованность на рынке труда*

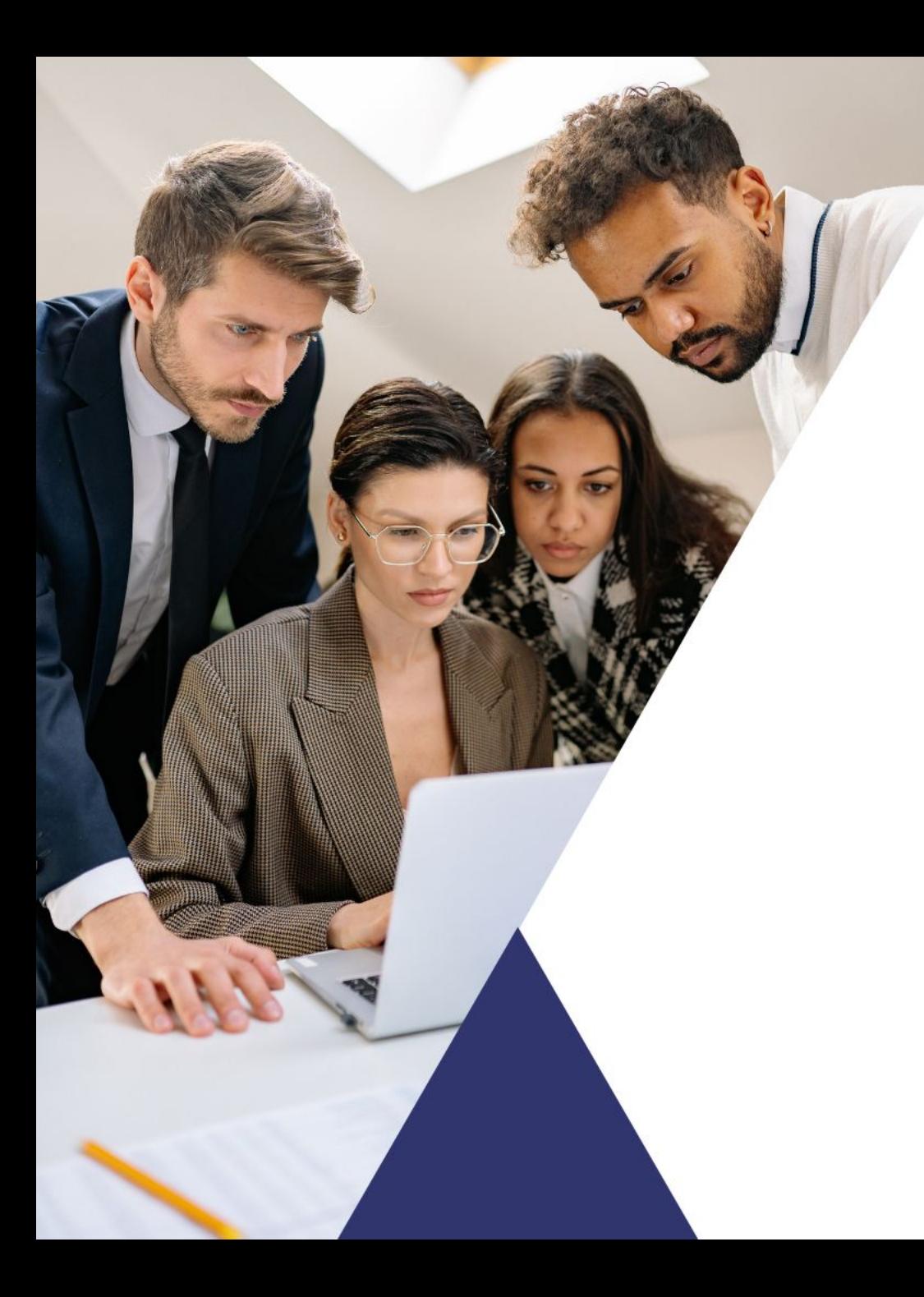

### **Основные характеристики программы:**

**Объем программы:** 54 ак. часов **Продолжительность обучения:** 4 недели **Документ об окончании:** Удостоверение о повышении квалификации **Форма обучения:** Очная

**Режим занятий:** Без отрыва от работы

# **Программа соответствует профессиональным стандартам:**

«16.151 СПЕЦИАЛИСТ В СФЕРЕ ИНФОРМАЦИОННОГО МОДЕЛИРОВАНИЯ В СТРОИТЕЛЬСТВЕ»

# **Для кого эта программа?**

Курс разработан для технических специалистов в области технологий информационного моделирования, IT–специалистов, проектировщиков.

### **Требования к поступающим и начальная подготовка:**

Лица, имеющие высшее или среднее профессиональное образование в области информационных технологий и (или) строительства.

## **Особенности программы:**

- Максимум практики: опытные менторы и реальные кейсы;
- Смешанный формат обучения: занятия в очном и дистантном формате в зависимости от вашего графика;
- Портфолио по итогам программы: у вас останутся обучающие материалы и ваши наработки для портфолио

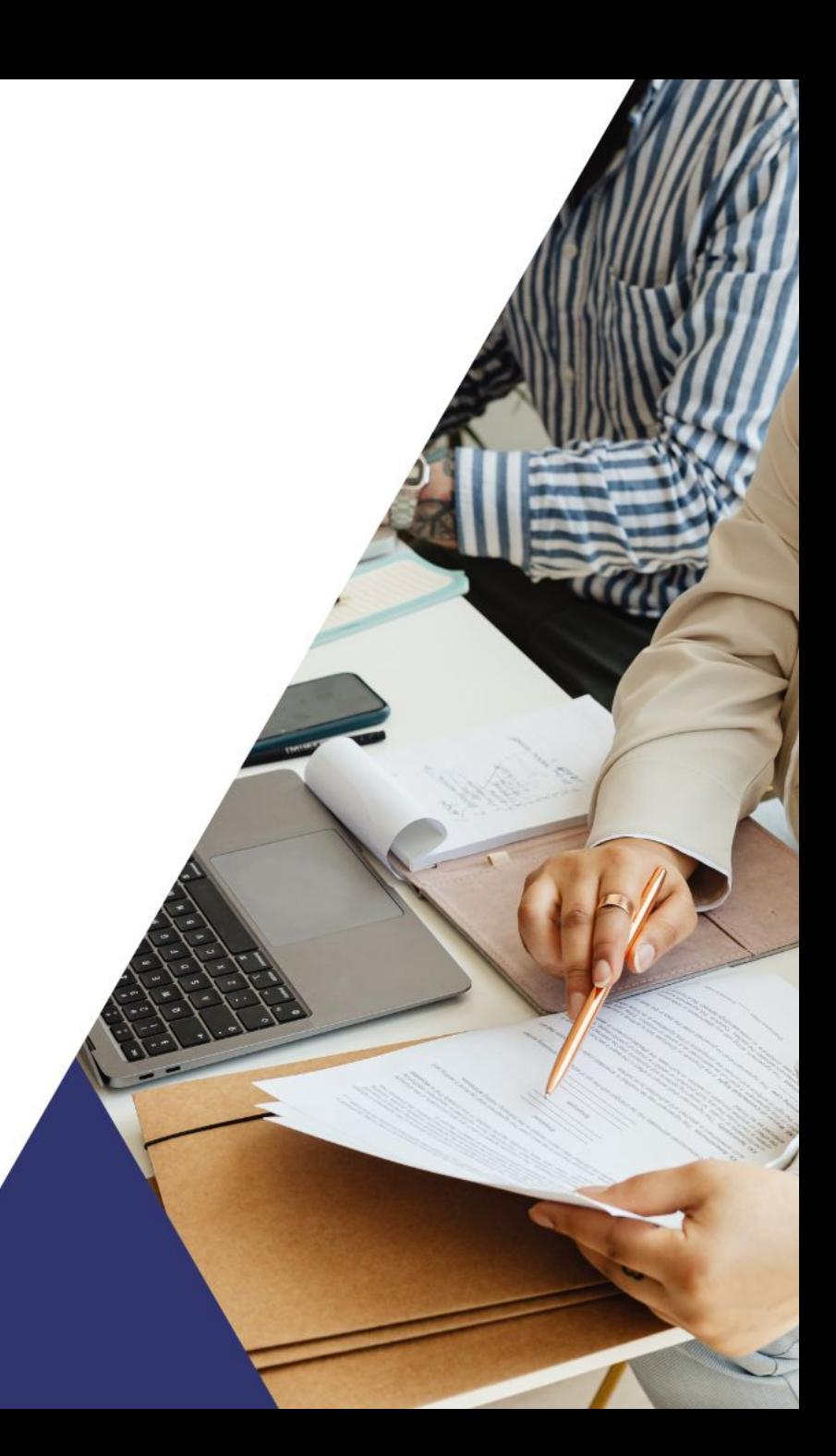

## **После прохождения обучения Вы:**

- 1. Разберетесь в федеральном законодательстве, регулирующем внедрение ТИМ;
- 2. Составить план реализации BIM-проекта (BEP) Разработать BIM-регламенты
- 1. Организовать среду общих данных Информационные требования заказчика (EIR) структурных элементов информационной модели при решении профильных задач на этапе жизненного цикла ОКС; Уметь анализировать функциональные возможности программных продуктов для информационного моделирования ОКС;
- Владеть способами контроля качества проекта по цифровой информационной модели; Уметь выполнять анализ цифровой информационной модели на наличие проектных ошибок и междисциплинарных коллизий.

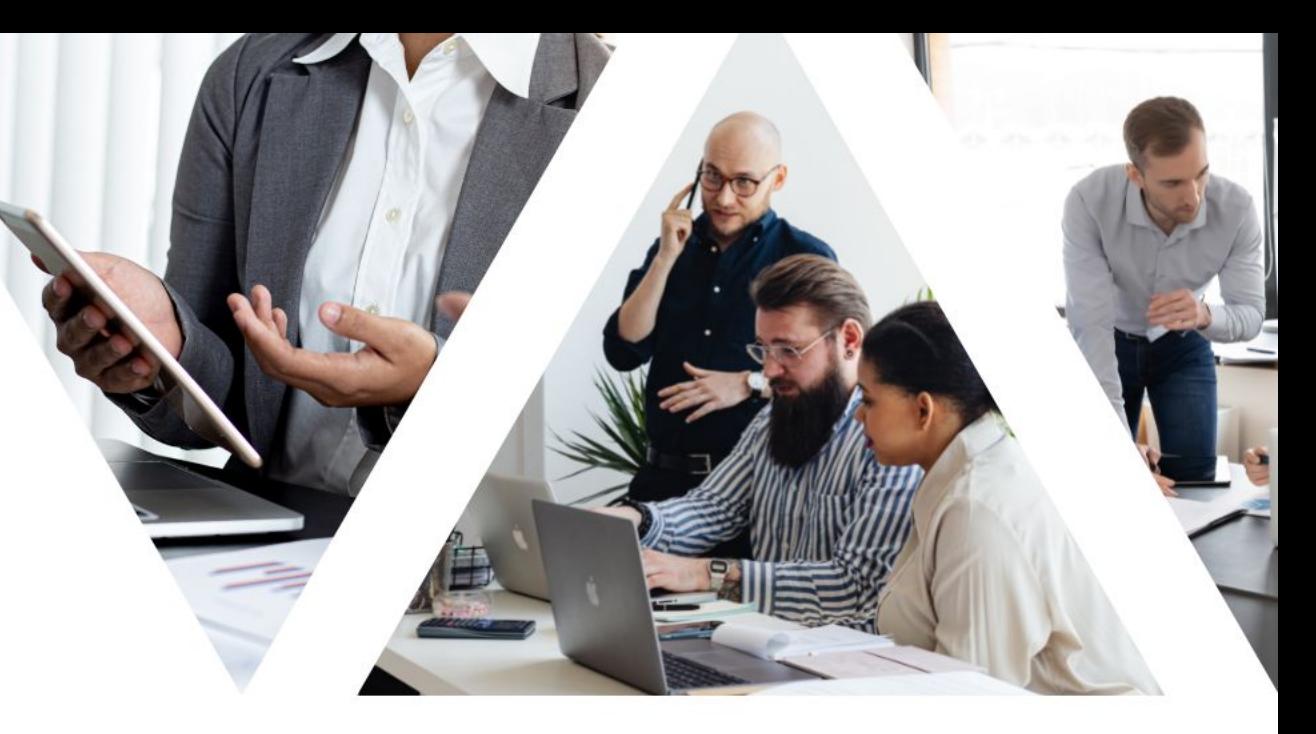

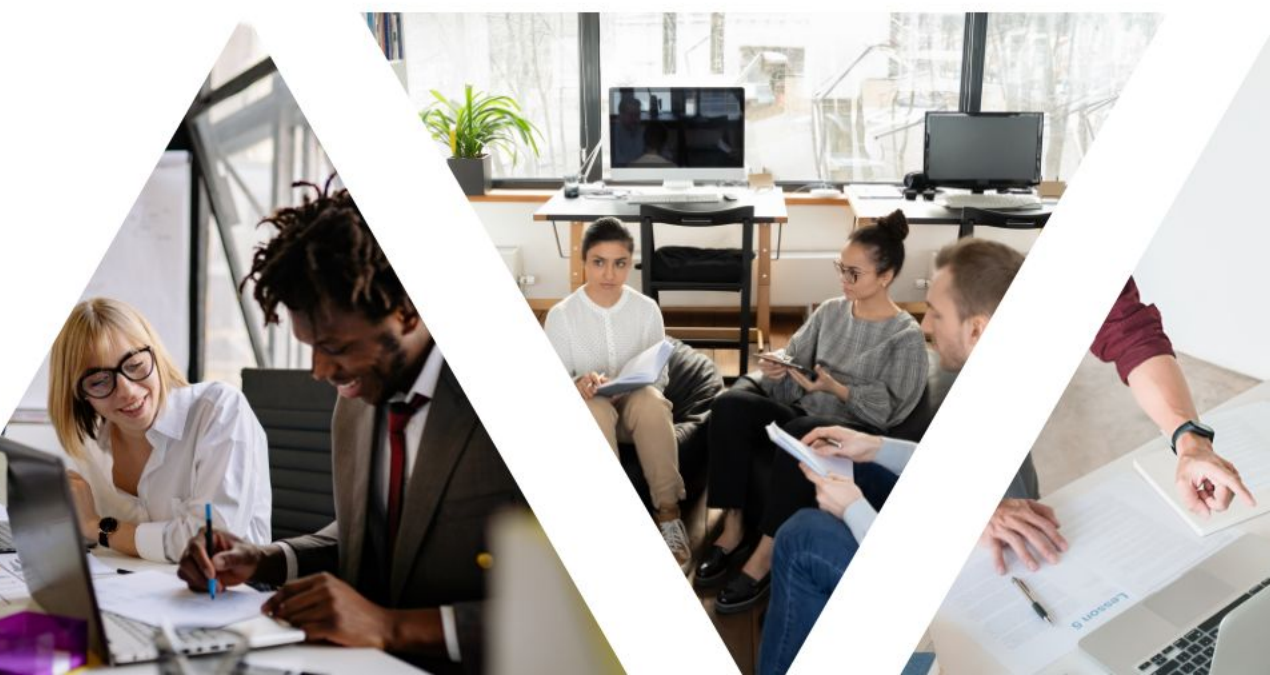

# **Содержание программы (темы)**

**Тема 1. Российское законодательство в сфере технологии информационного моделирования.** Основные документы для формирования технического задания с применением ТИМ. Примеры составления ТЗ с применением ТИМ.

#### **Тема 2. Общие сведения о системе PILOT. Администрирование.**

Обзор задач, решаемых в PILOT-BIM. Обзор основного функционала для организации среды общих данных и работы с консолидированной информационной моделью. Администрирование.

### **Тема 3. Начало работы с проектом в Pilot. Создание структуры проекта, настройка доступа.** Создание проекта в Pilot-BIM. Настройка структуры проекта, заполнение информации о проекте (атрибутов проекта). Создание различных справочников.

#### **Тема 4. Работа с документами. Редактирование, поиск изменений, замечания.**

Изучение организации хранения документации, форматы данных, с которыми работает Pilot-BIM. Загрузка документации на рабочий диск «Pilot-BIM Storage», внесение изменений в документ, работа с замечаниями, пометками, чатом.

#### **Тема 5. Задания. Выдача, управление, исполнение.**

Выдача заданий по проекту, настройка атрибутов замечания. Принятие исполнителем задания, исполнение задания, отслеживание срока выполнения задания.

### **Тема 6. Согласование документов. Создание поэтапных согласований и общих процессов.**

Создание согласований по документации. Параллельное согласование без указания срока исполнения. Создание поэтапного процесса согласования, настройка атрибутов. Создание общего процесса с различными задачами.

### **Тема 7. Работа с информационной моделью.**

Создание консолидированной информационной модели. Визуальный анализ модели методом облета, скрытия, изоляции элементов. Изучение атрибутов модели. Внесение изменений в модель, отслеживание изменений.

Узнать подробности и записаться в ближайшую группу (или индивидуальное обучение) Вы можете оставив [заявку на сайте](https://forms.yandex.ru/u/64ad2ae5d0468806319c88ea/)

### **Наши контакты:**

телефон: 8 (4012) 99-53-77 адрес: г. Калининград,Советский пр.1, каб.411Г e-mail: cdo@klgtu.ru сайт: www.klgtu.ru

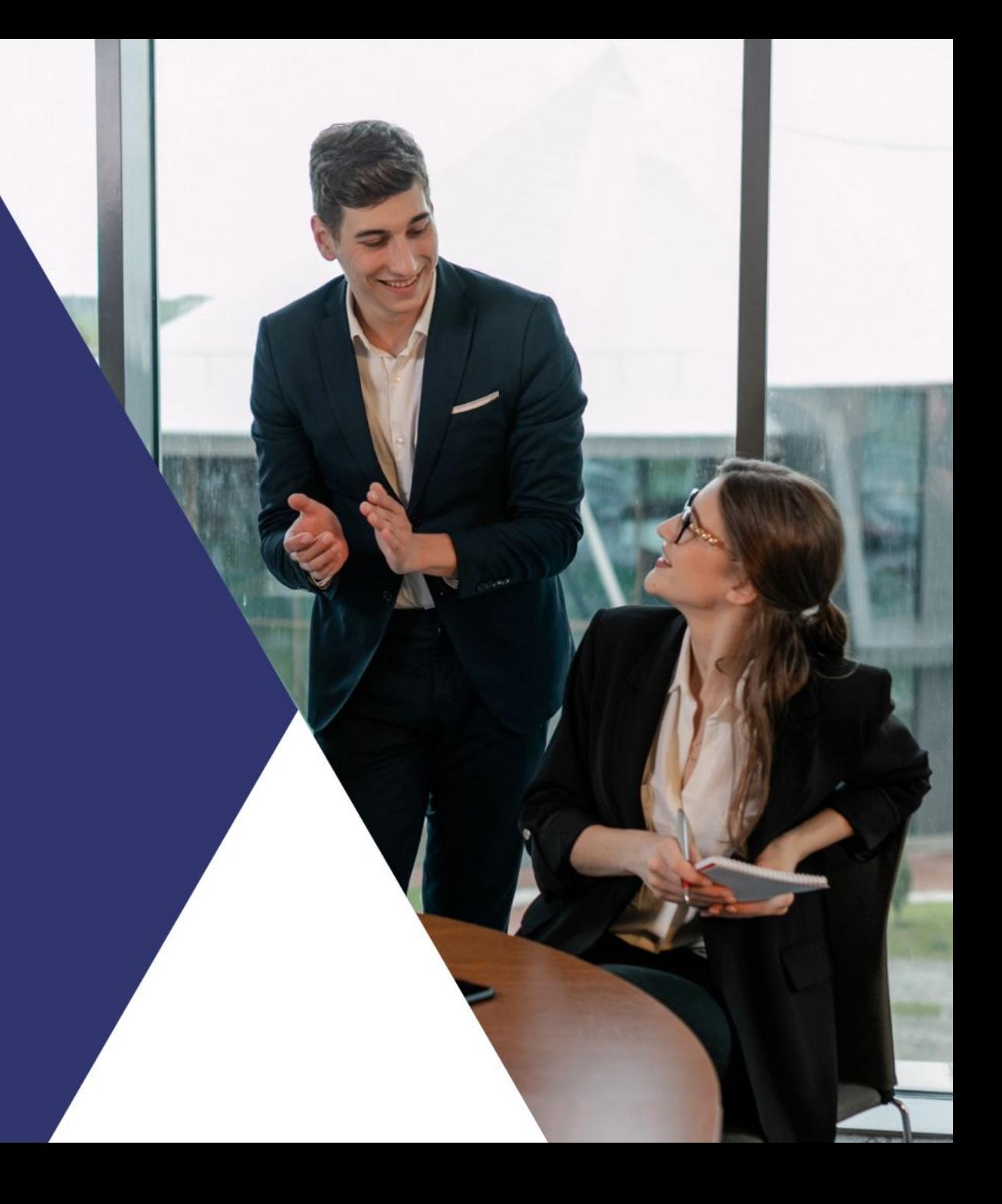